# **WEST LOS ANGELES COLLEGE**

## **VOCATIONAL**

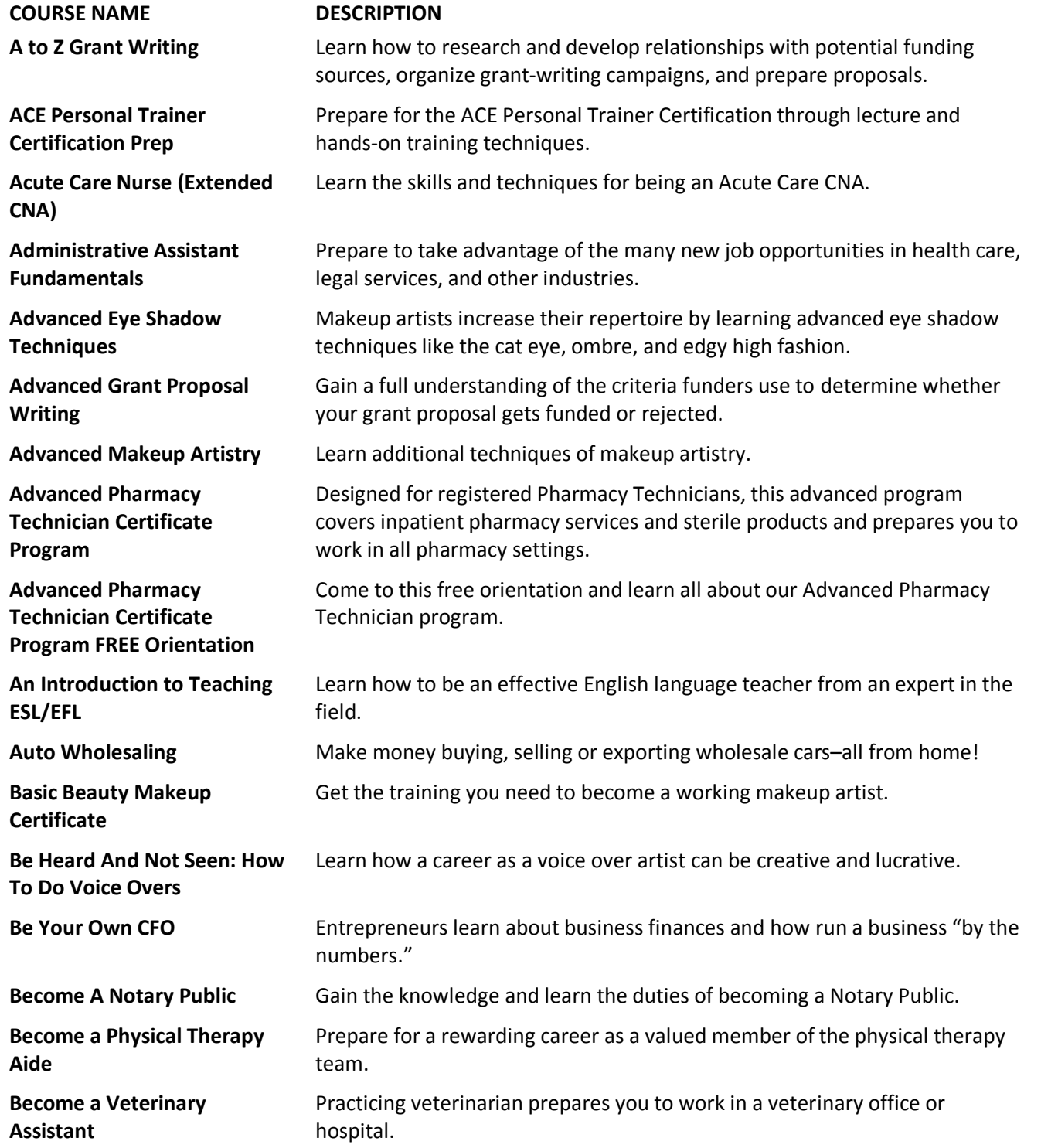

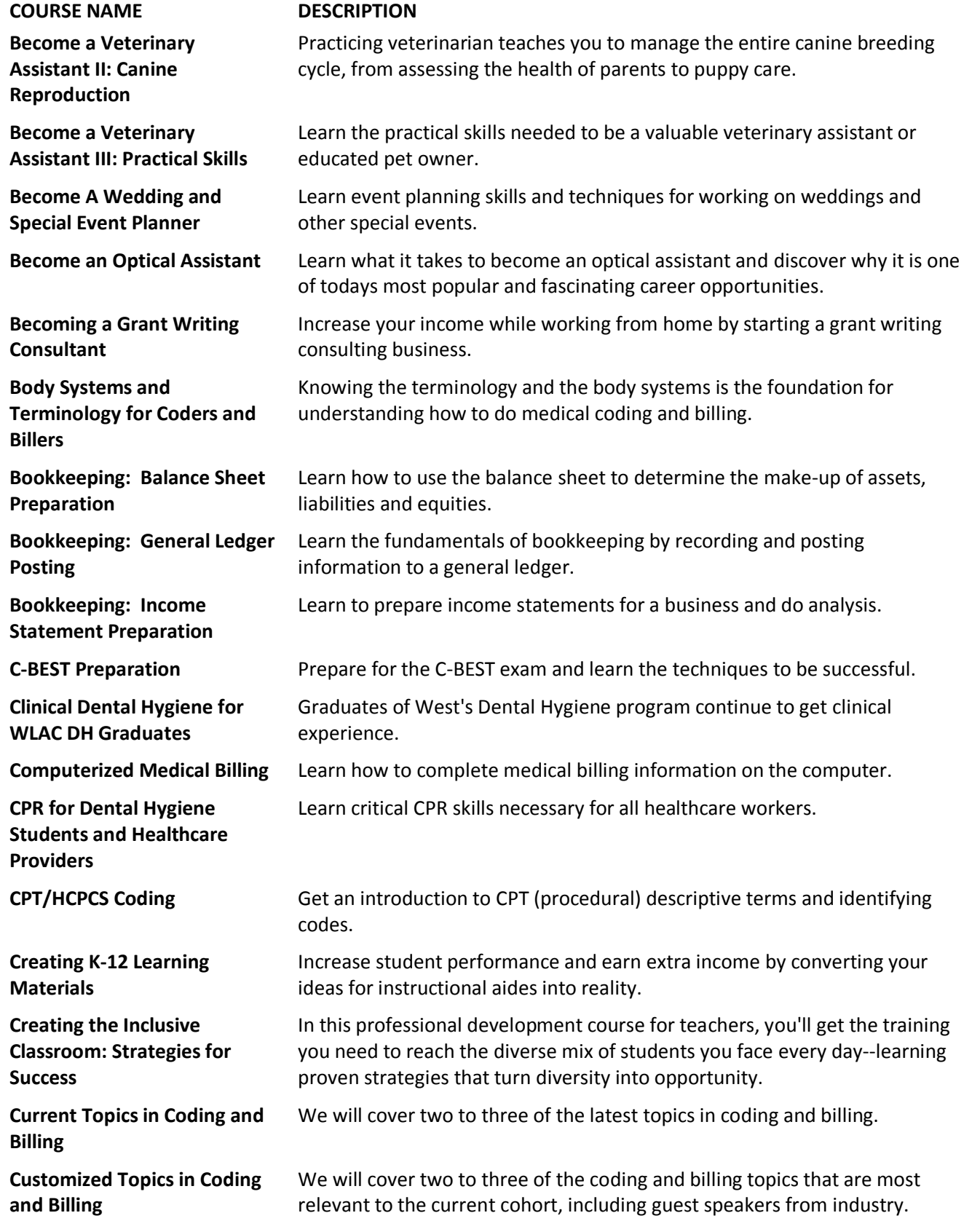

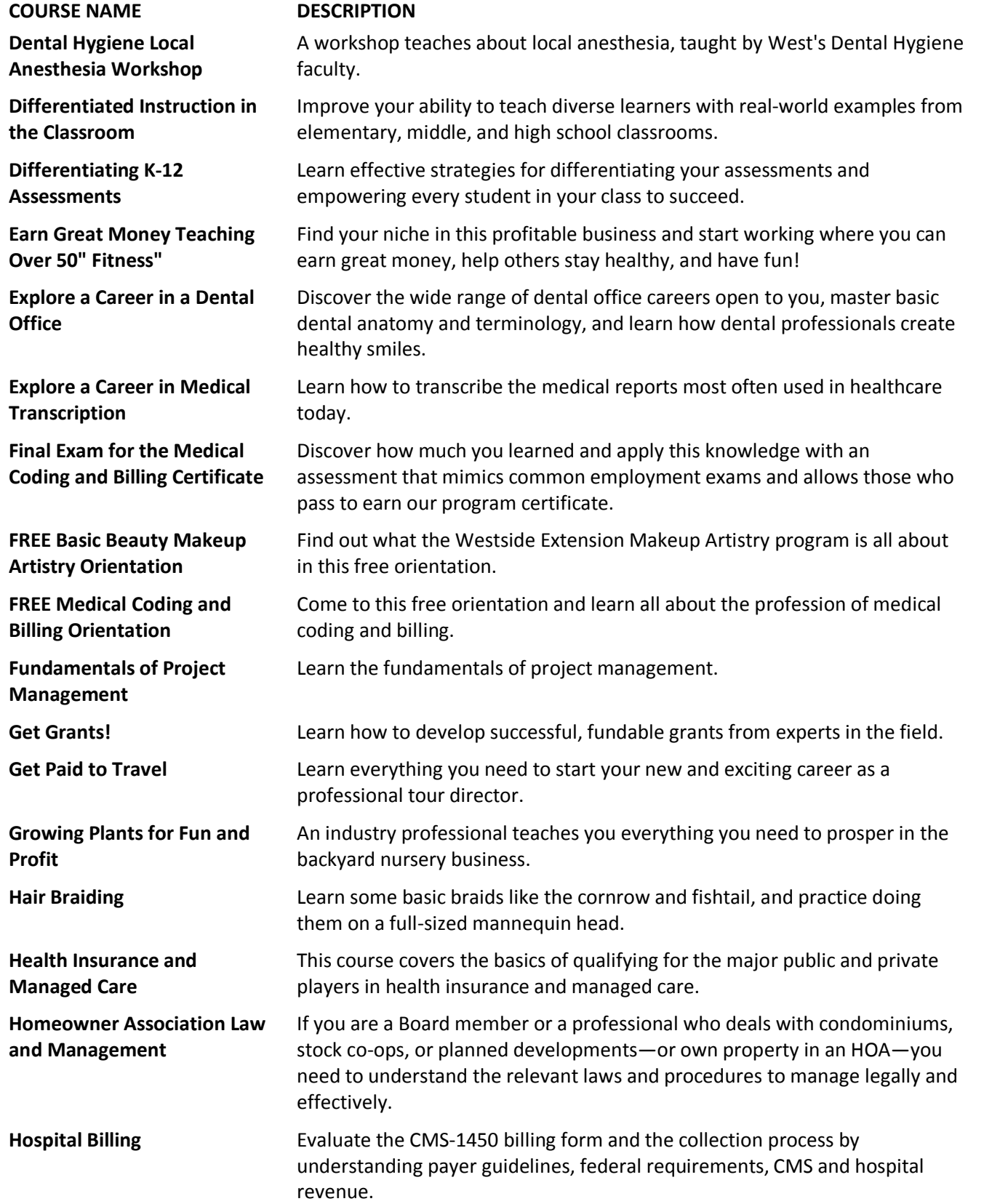

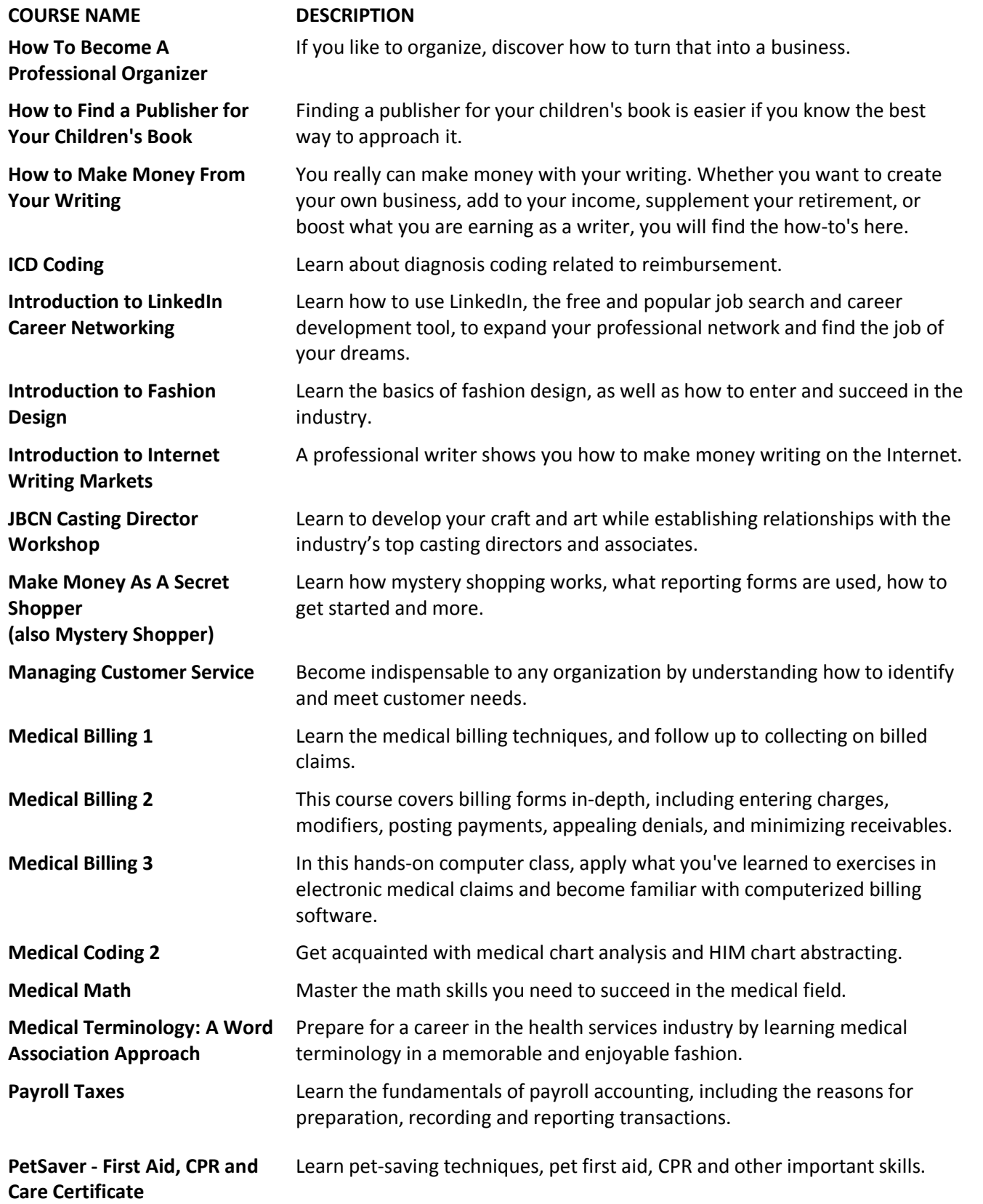

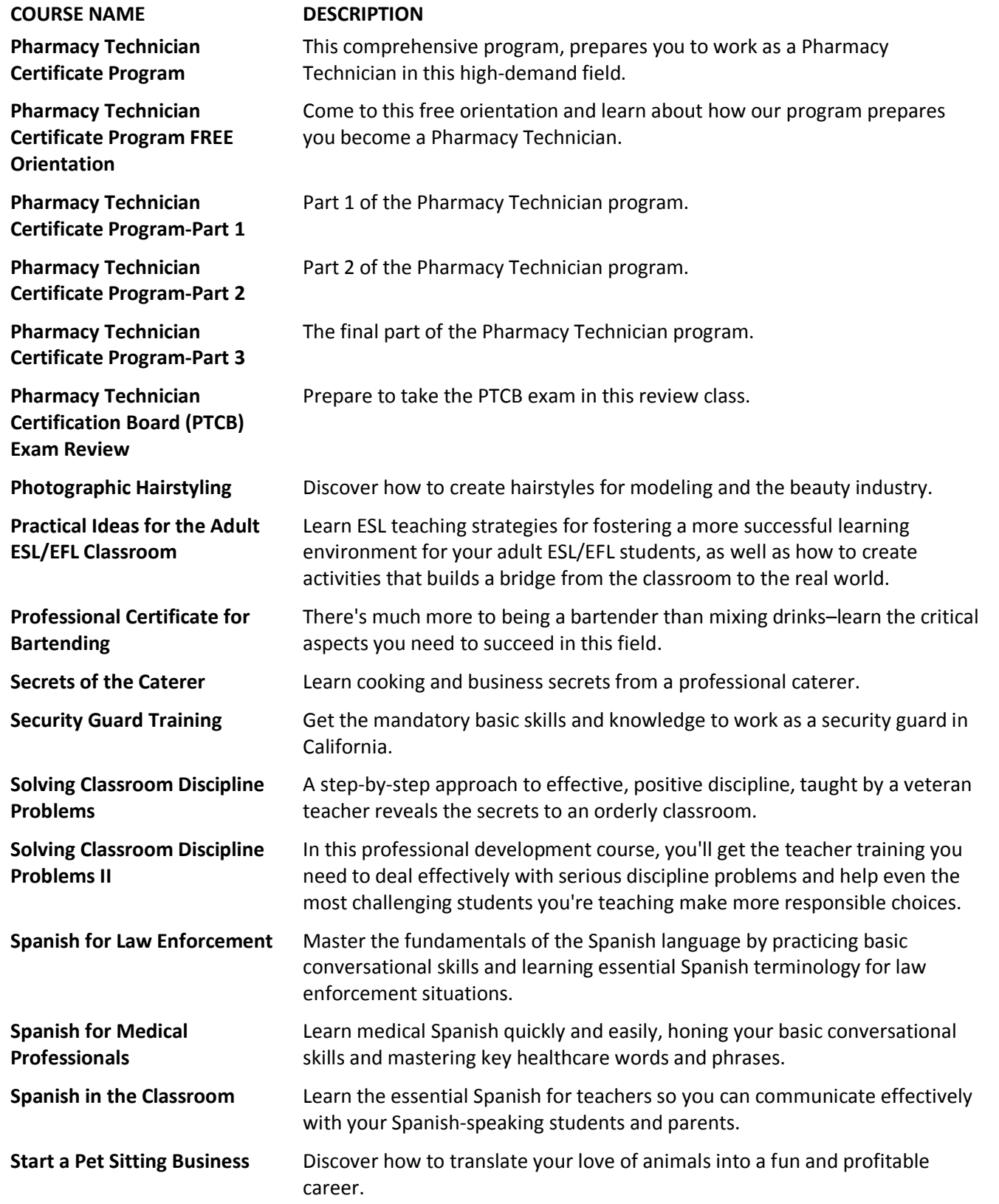

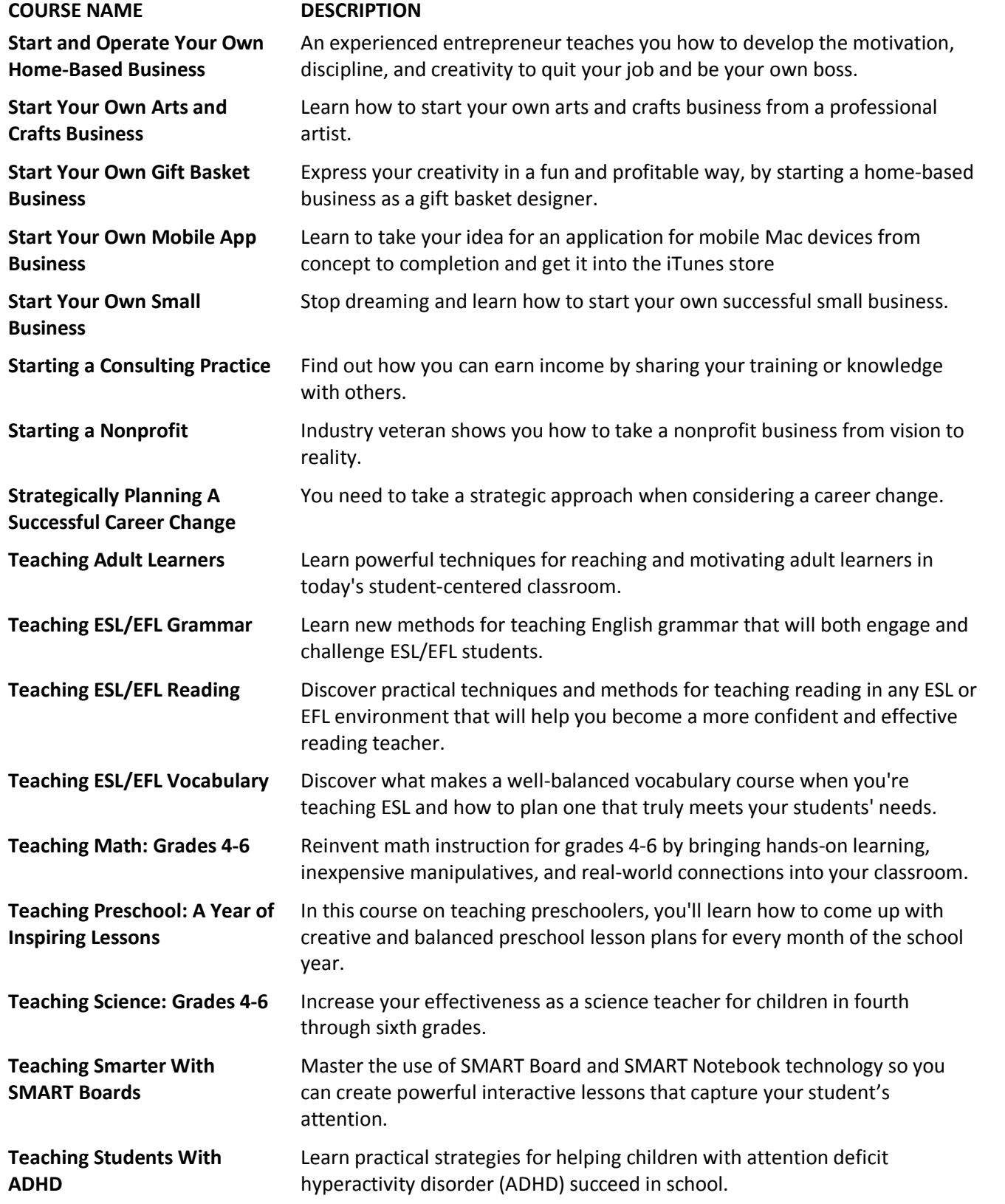

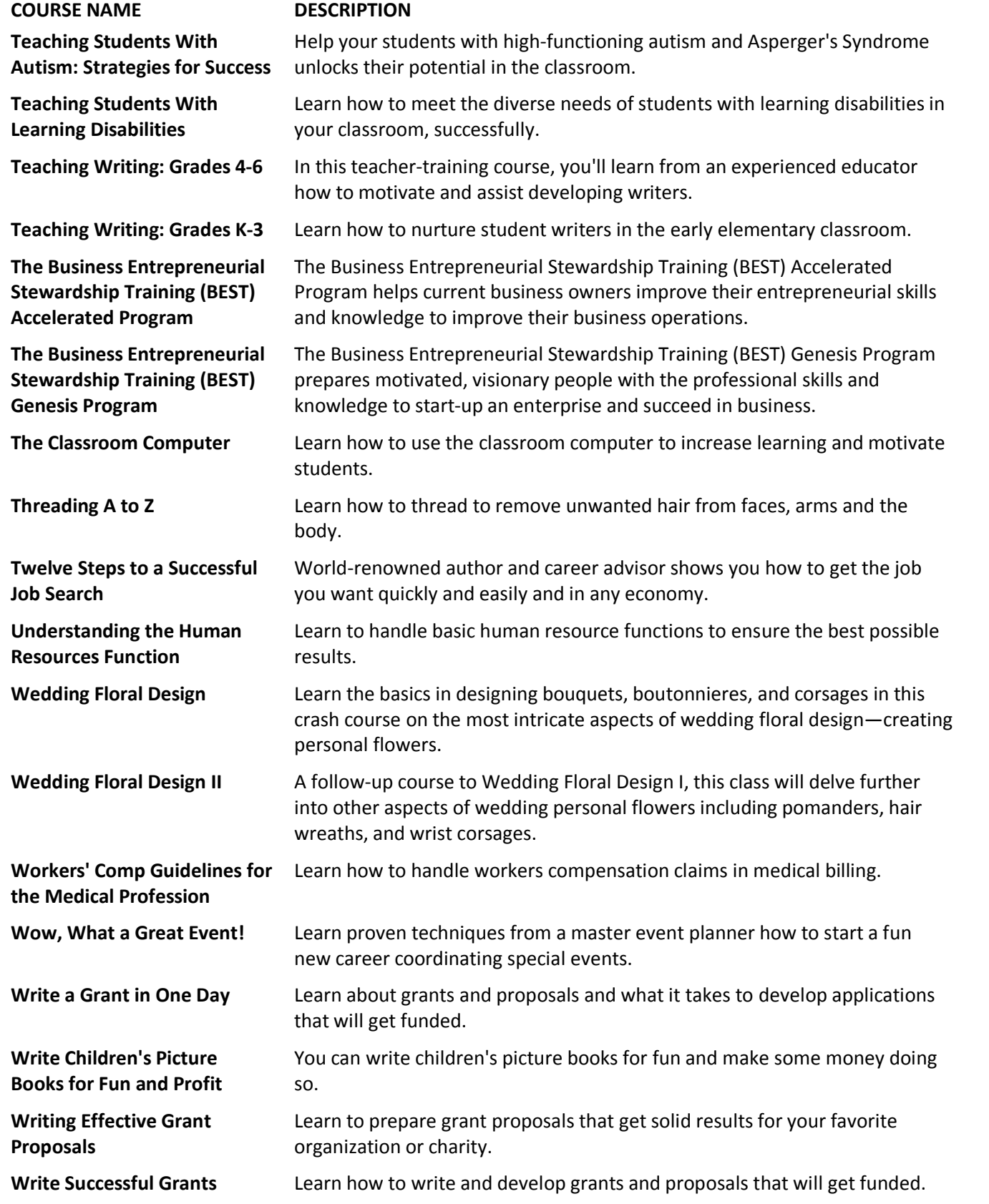

## **LITERACY**

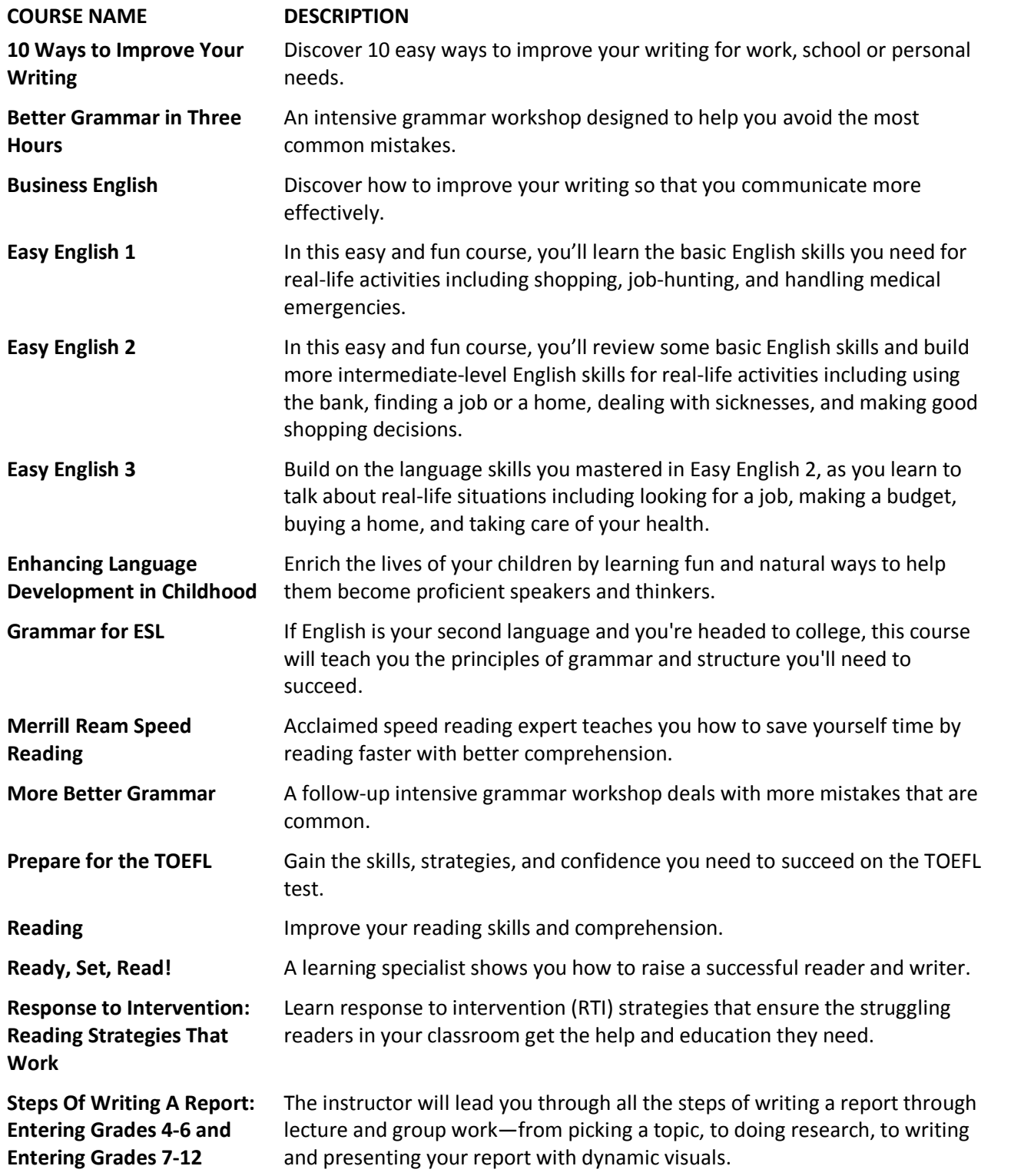

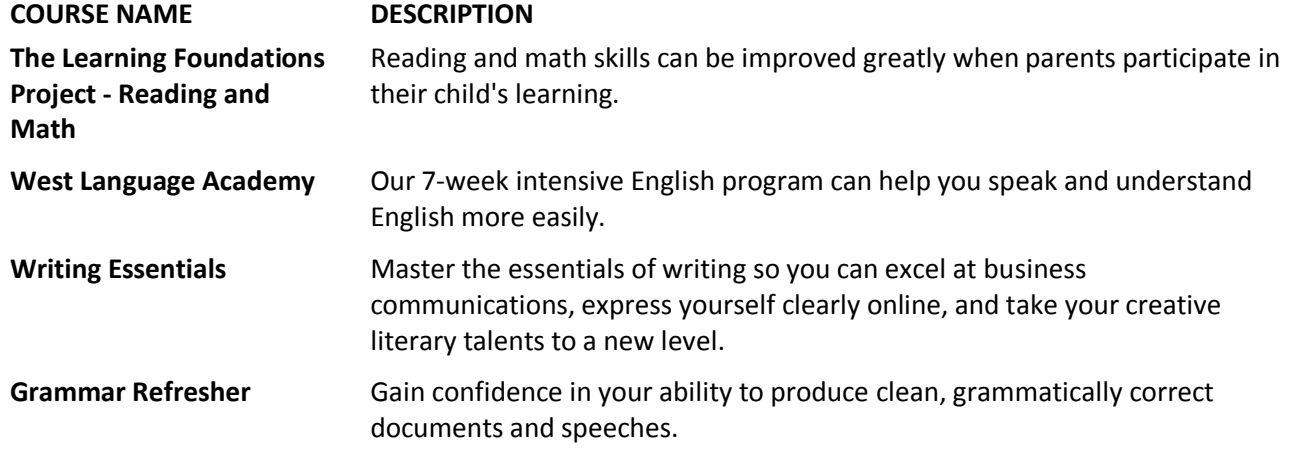

**HEALTH**

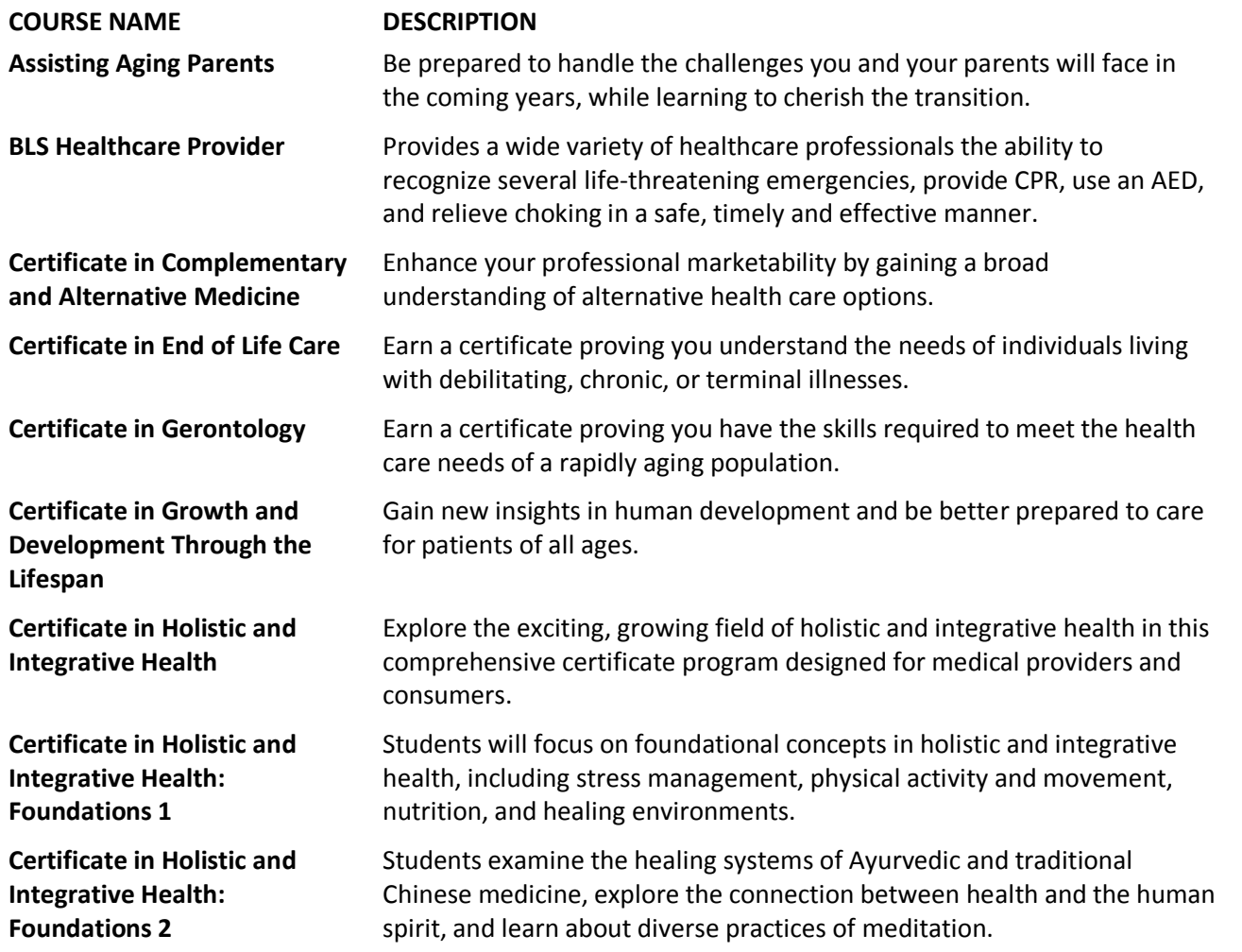

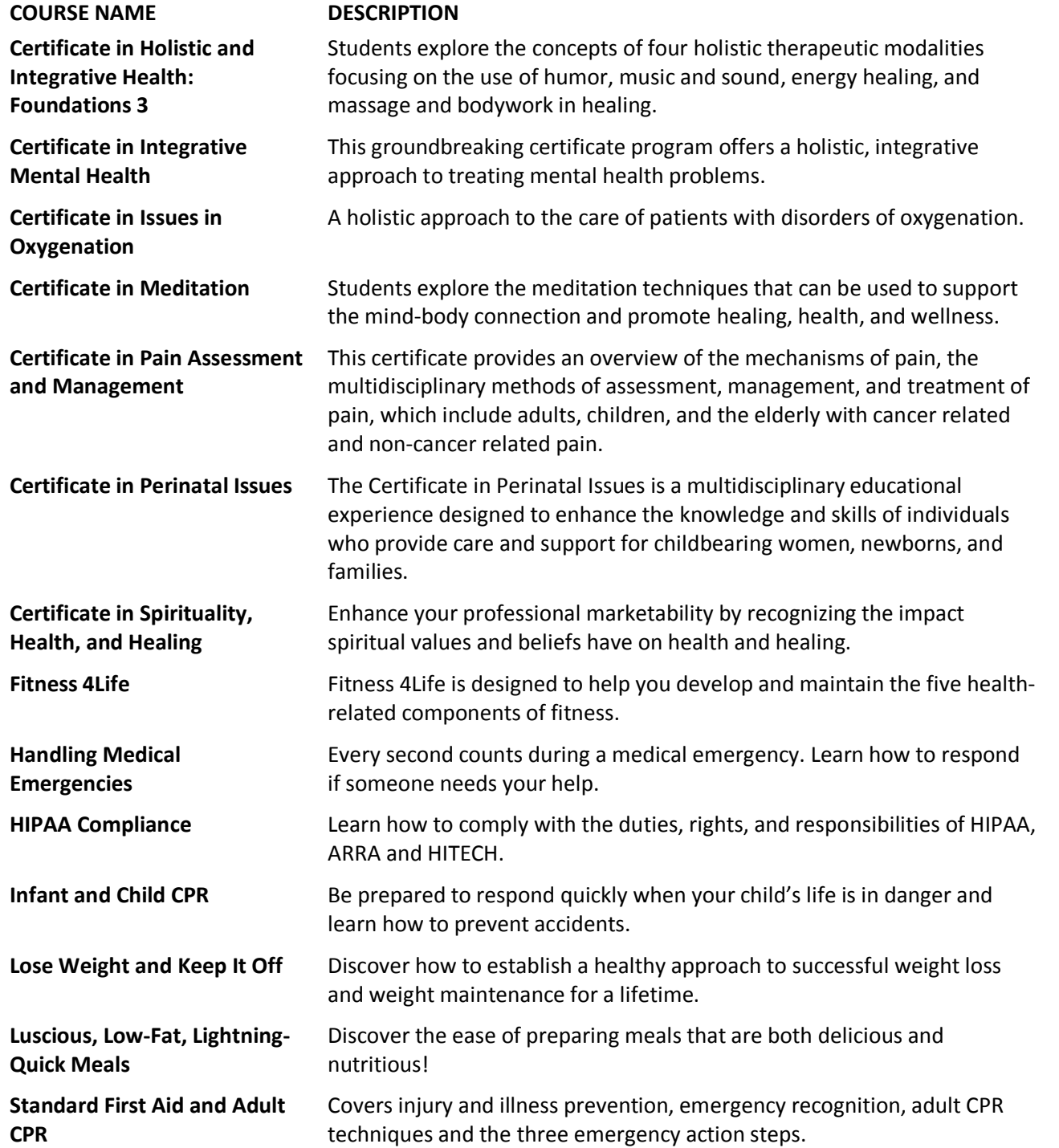

#### **TECHNICAL**

**COURSE NAME DESCRIPTION**

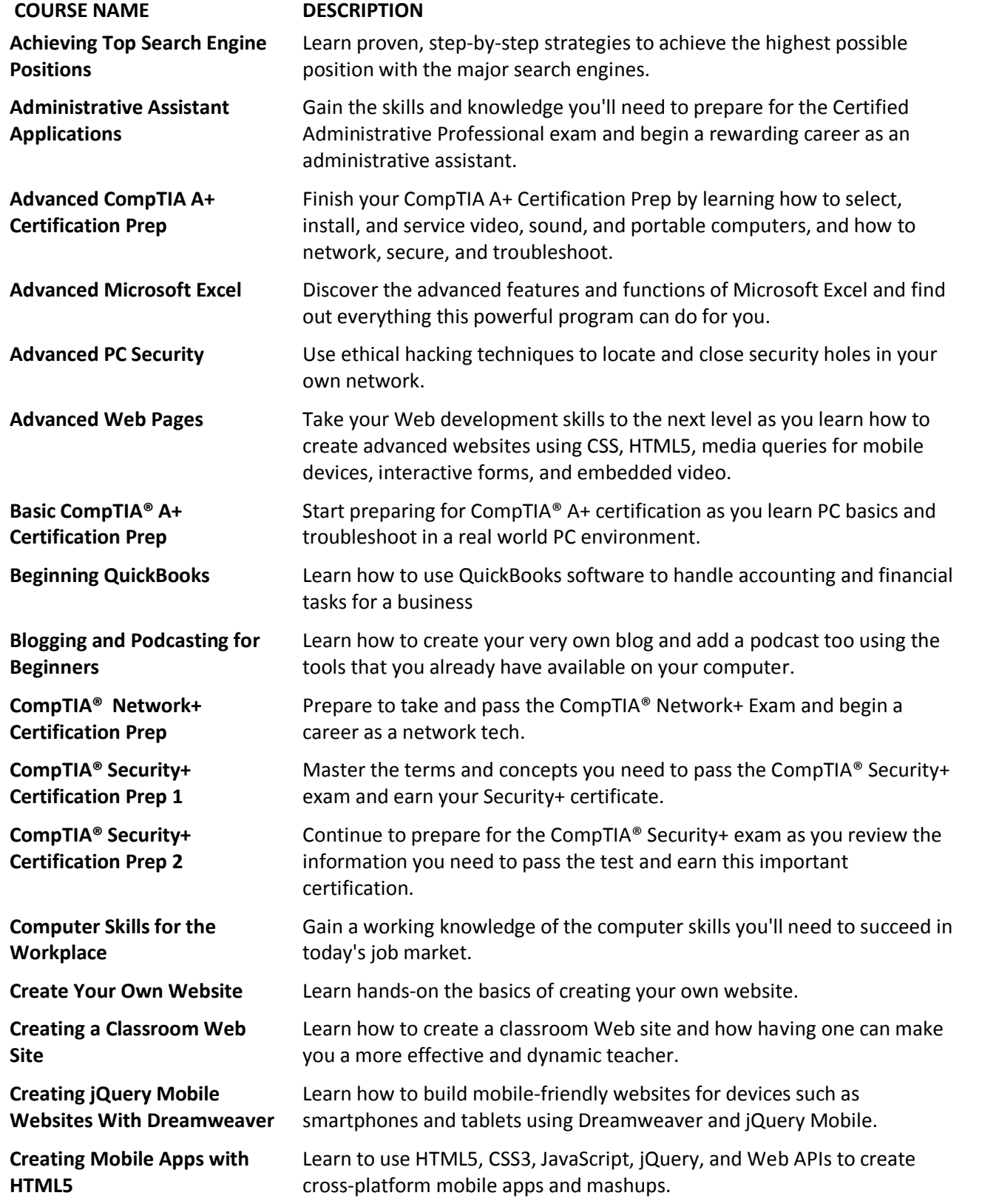

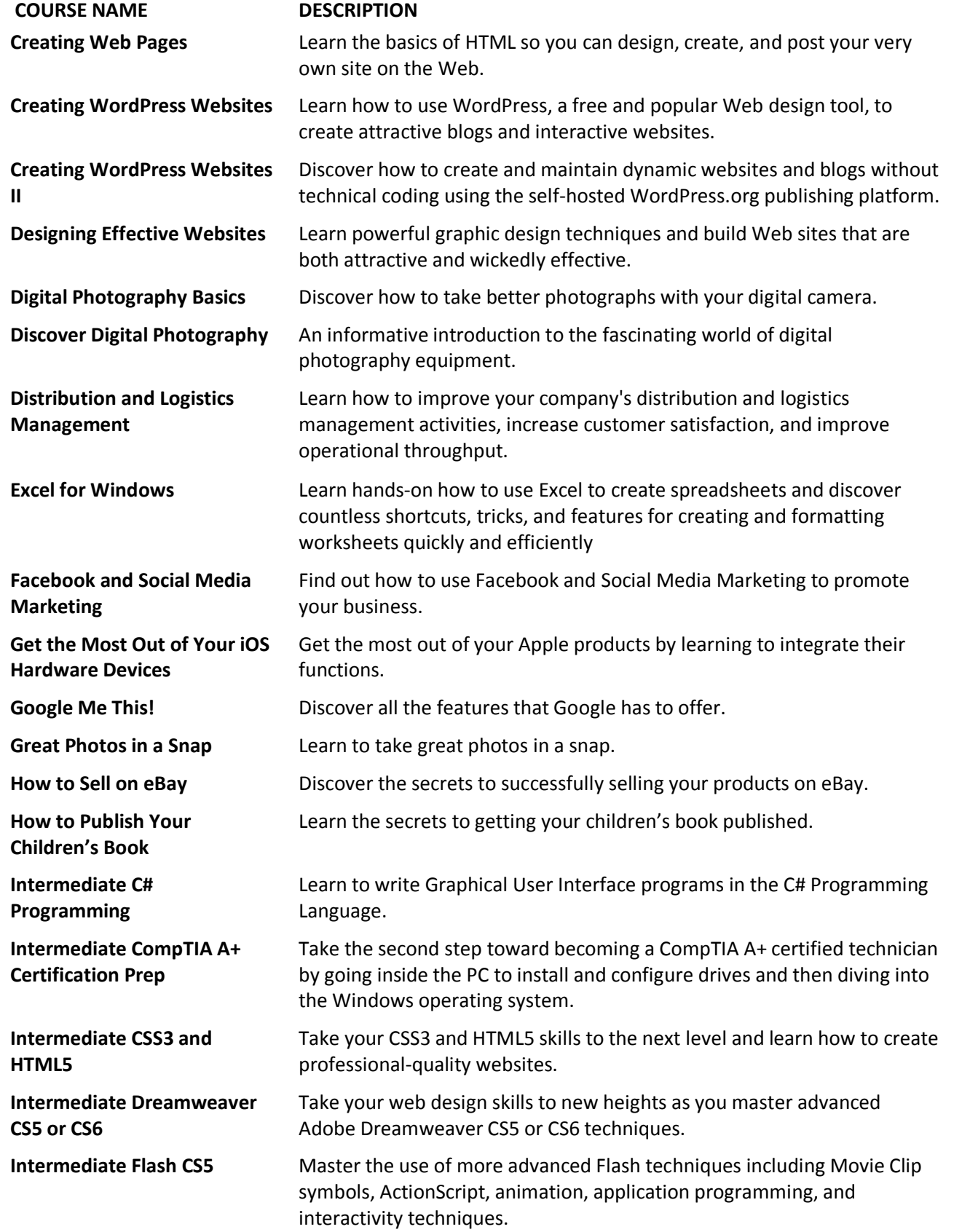

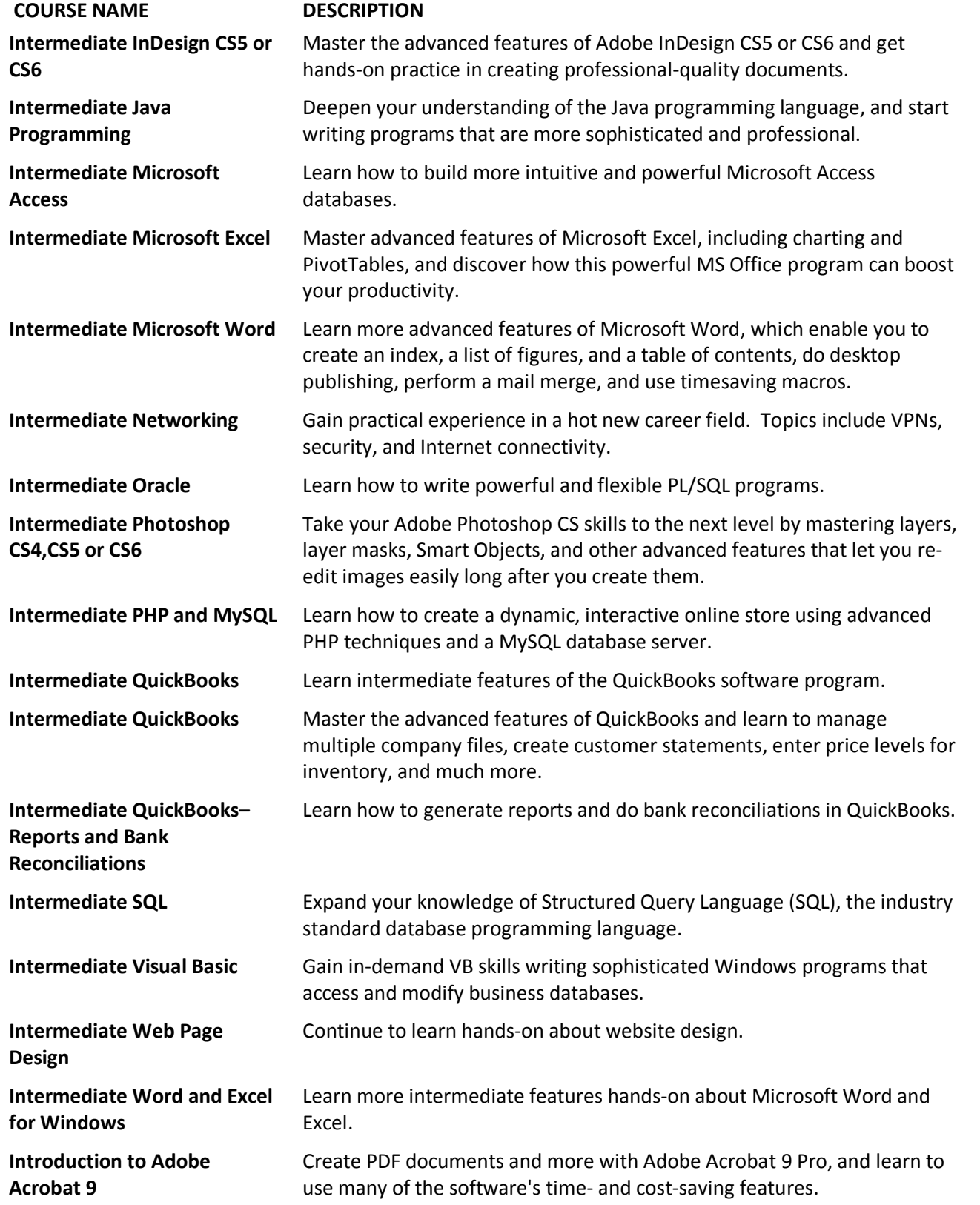

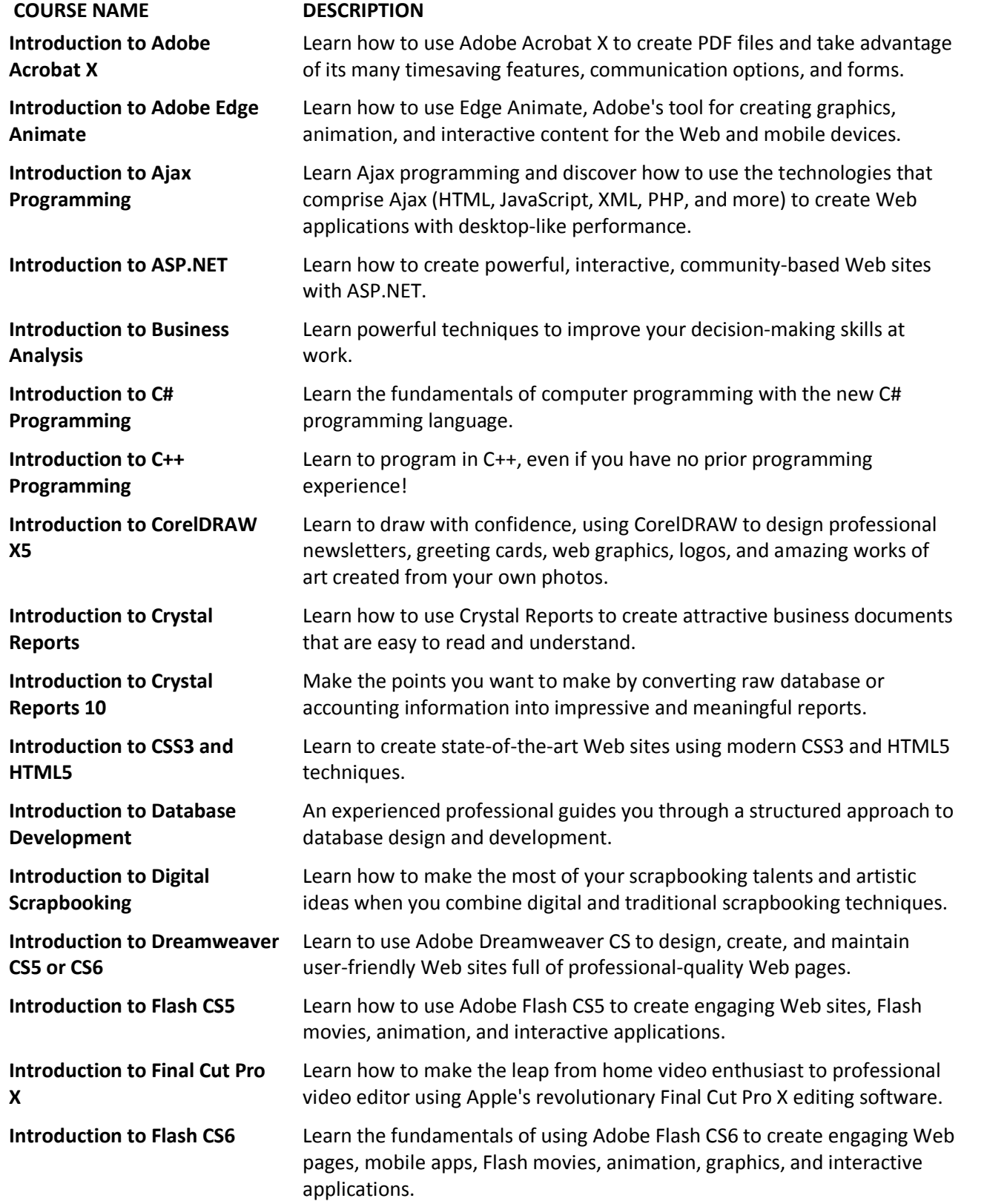

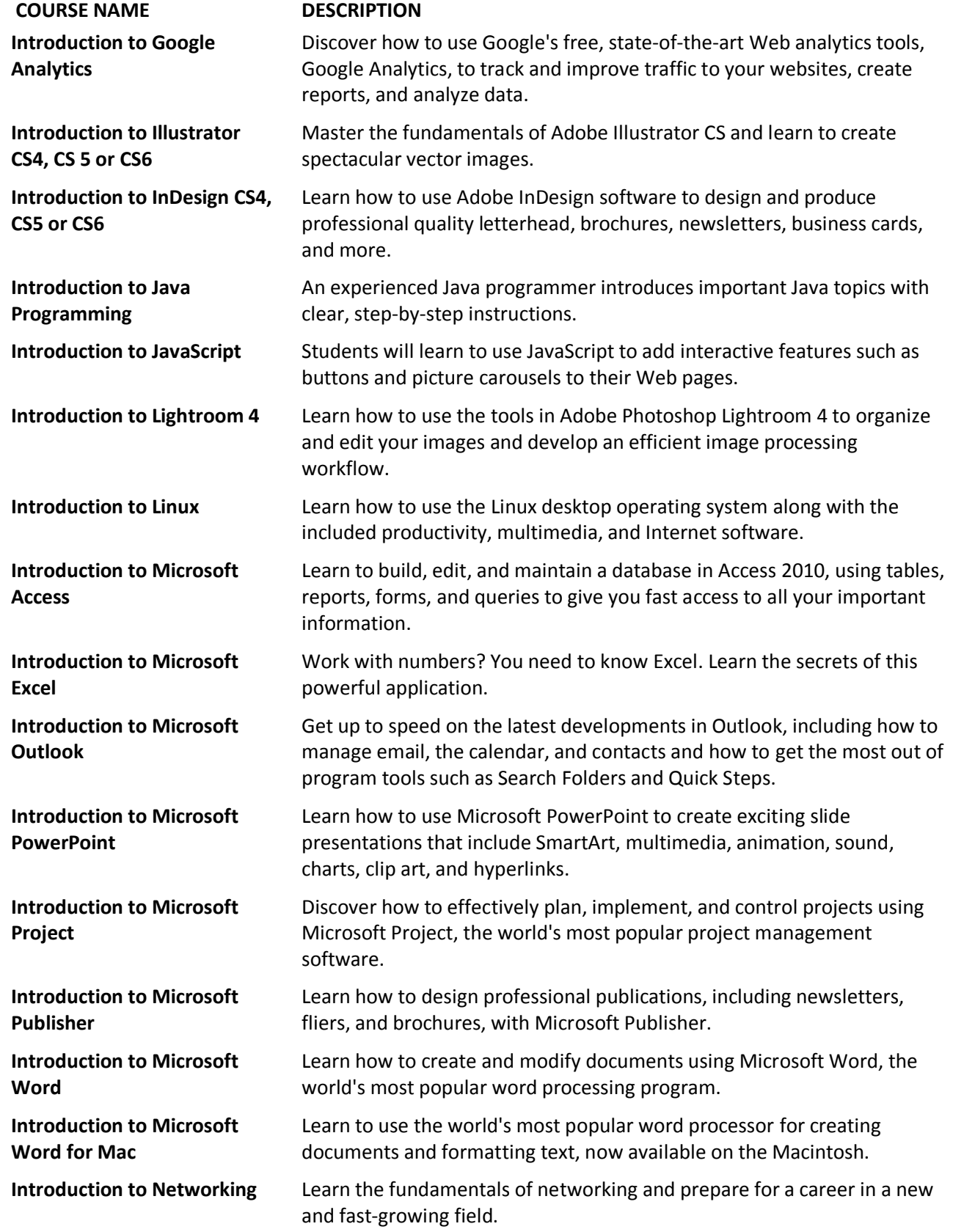

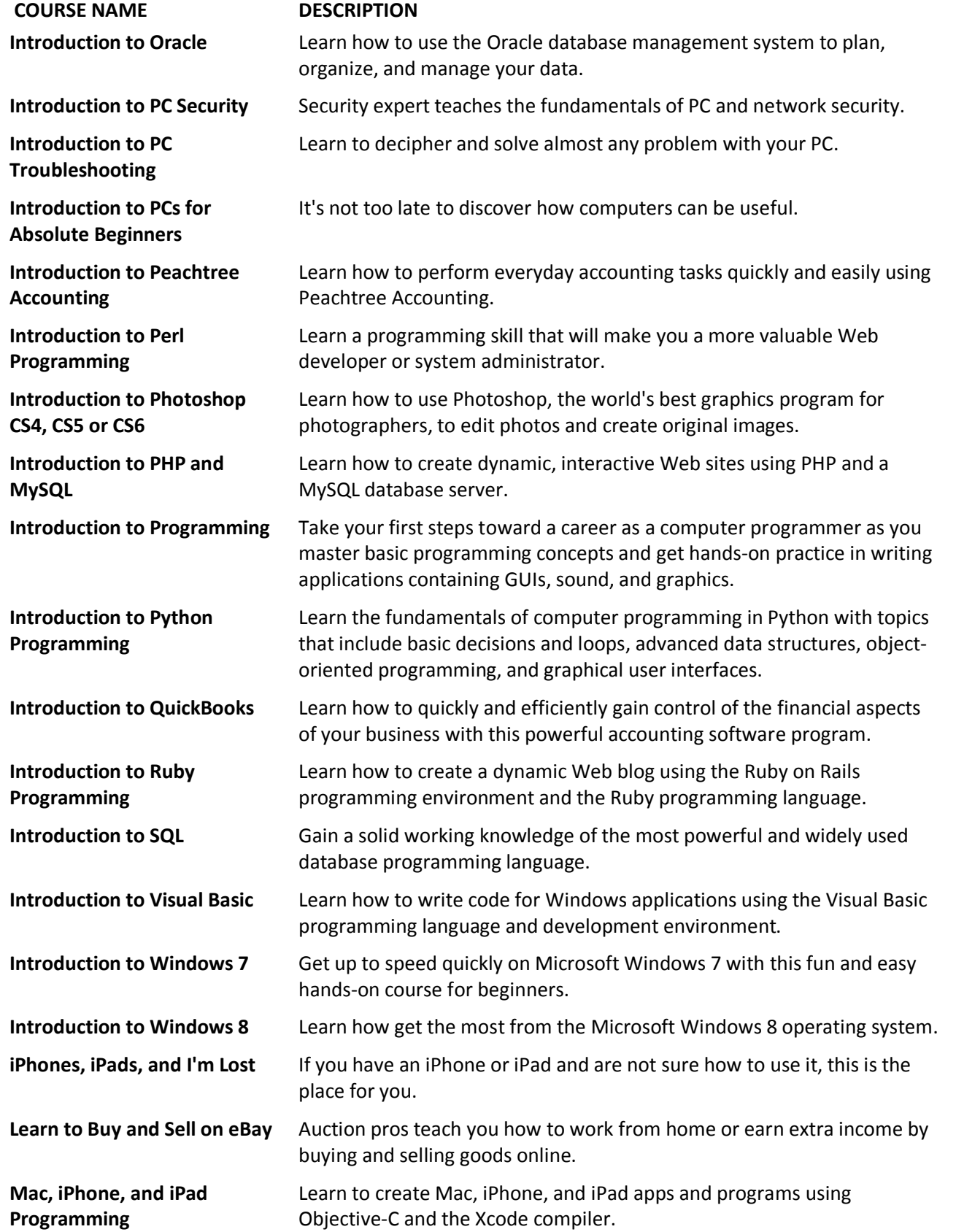

![](_page_16_Picture_454.jpeg)

![](_page_17_Picture_418.jpeg)

![](_page_18_Picture_419.jpeg)

## **GENERAL EDUCATION**

![](_page_18_Picture_420.jpeg)

![](_page_19_Picture_420.jpeg)

![](_page_20_Picture_394.jpeg)

![](_page_21_Picture_461.jpeg)

![](_page_22_Picture_431.jpeg)

![](_page_23_Picture_454.jpeg)

![](_page_24_Picture_431.jpeg)

![](_page_25_Picture_500.jpeg)

![](_page_26_Picture_402.jpeg)

![](_page_27_Picture_399.jpeg)

![](_page_28_Picture_449.jpeg)

![](_page_29_Picture_479.jpeg)

![](_page_30_Picture_447.jpeg)

![](_page_31_Picture_459.jpeg)

![](_page_32_Picture_489.jpeg)

![](_page_33_Picture_457.jpeg)

![](_page_34_Picture_447.jpeg)

![](_page_35_Picture_451.jpeg)

![](_page_36_Picture_438.jpeg)

## West L.A. College Community Services Courses/Descriptions

![](_page_37_Picture_443.jpeg)

![](_page_38_Picture_176.jpeg)